If

28 < 82

Then

82 > 28

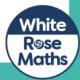

## True

28 is less than 82 therefore 82 is greater than 28

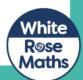